# A Simulation of Neutron backgrounds in Run4

Shaun Alsum

## Backgrounds Considered

#### **O** PMTs

- **O** Neutrons from (alpha, n) from U238 chain alphas
- O Neutrons from (alpha, n) from Th232 chain alphas
- **O** Neutrons from U235 fission

#### **O** PTFE

O Neutrons from (alpha, n) from Po210 (U238 late) chain alphas

## Neutron Emission Energy Spectra

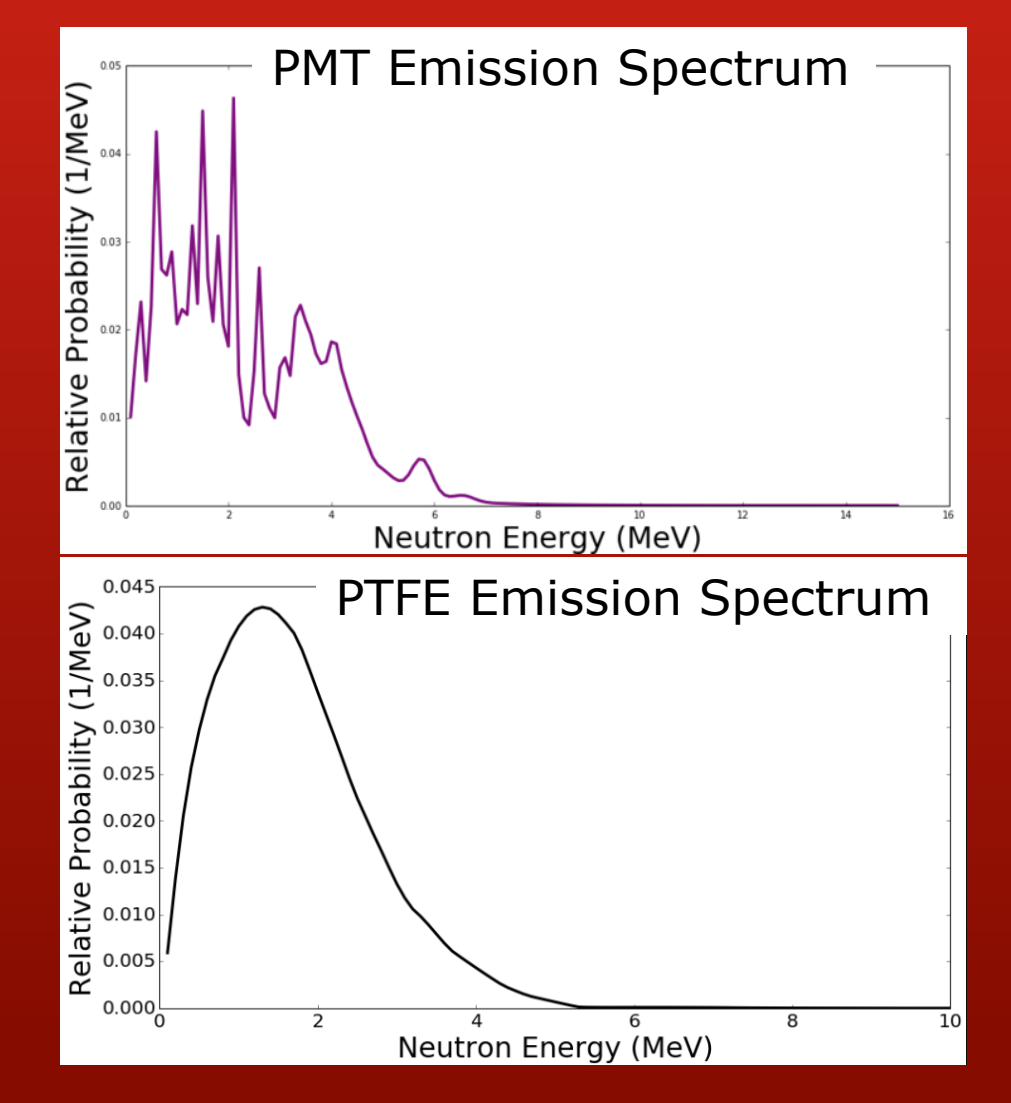

### The Simulation

- **O** Used LUXSim to simulate energy depositions
- **O** Classified depositions as ER (γ, e<sup>-</sup>, e<sup>+</sup>) or NR (n, heavy particles)

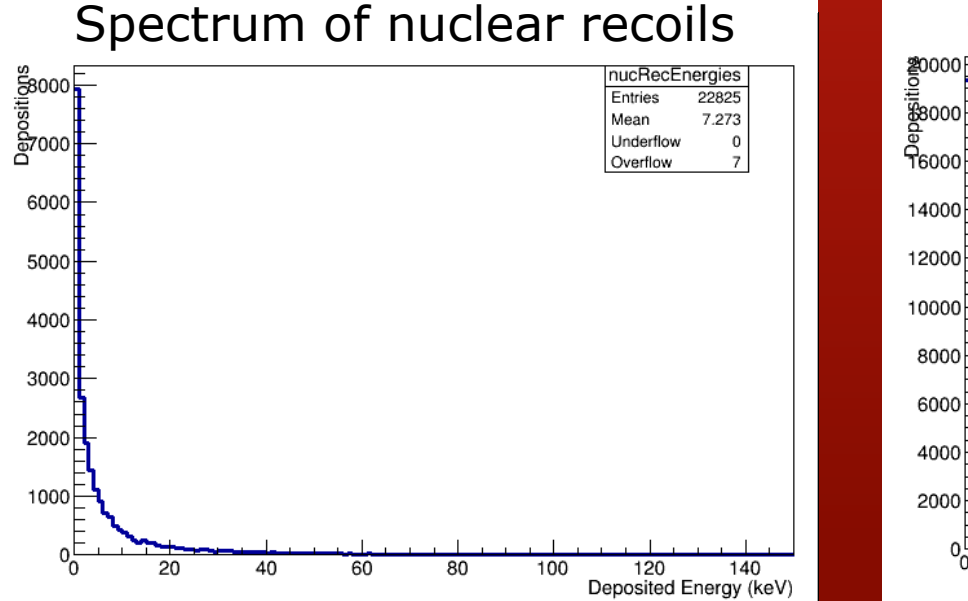

#### Spectrum of electron recoils

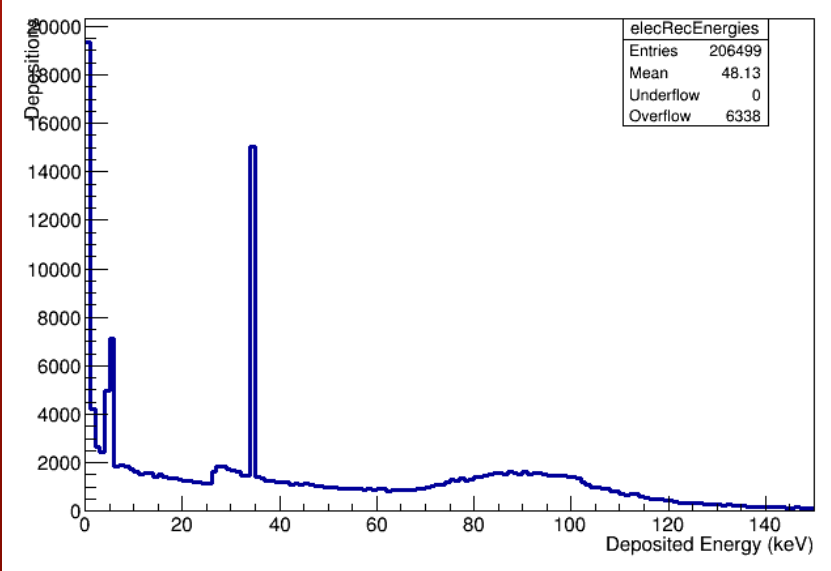

## Clustering Energy Depositions

**O** Depositions are clustered if they are within:

- **O** a horizontal distance of 0.5 cm to another deposition, and
- a vertical distance of 1 cm to another deposition.
- **O** Cluster positions are determined by:
	- Average in horizontal plane weighted by expected S2-signal
	- **O** uppermost event in the vertical direction.

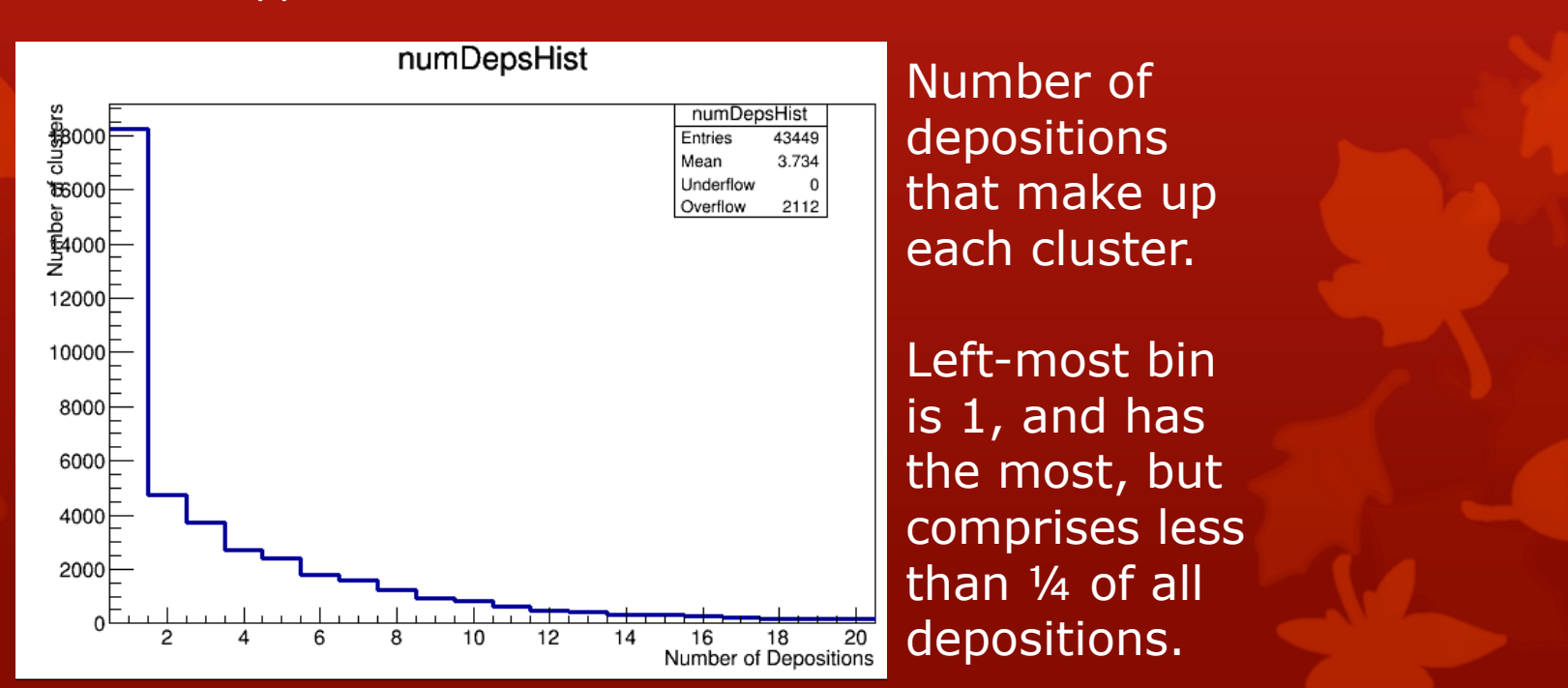

### Detector Response

**O** Run libNEST twice on each cluster.

- **O** Once to determine the response due to NRs in cluster
- **O** Once for ER response
- **O** Sum the S1c due to ER and NR, do the same for S2c.
- Map the clusters from real space to S2 space

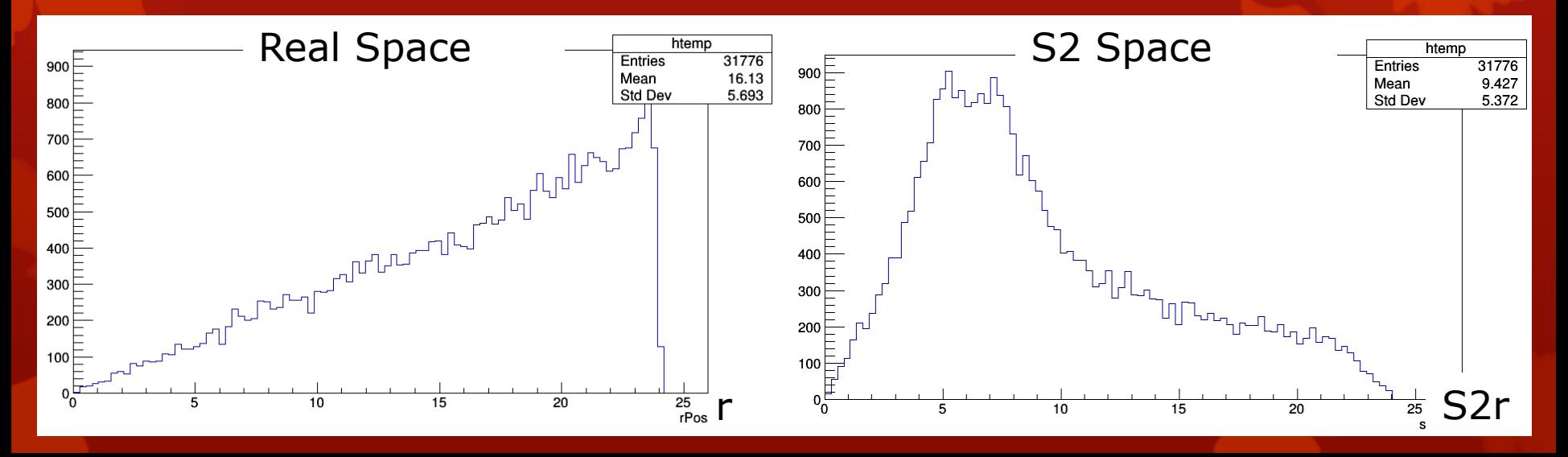

### **Cuts**

#### **O** Cluster Cuts

**O** Cut clusters that will not be seen by the detector

- O Outside the TPC (i.e., in the skin)
- **O** Cut clusters whose S2 would not be classified correctly by the detector
	- $\text{S}$  S<sub>2</sub> < 60
	- **O** Keep the S1 and add it to a total tally for the event

#### **O** Event Cuts

- **O** Standard golden event cuts outlined on Run4 frozen page
- **O** Cut events above NR band mean (for later easy comparison to multiple scatters)

### Expected Neutron Events

From all of run04…

**O** .16 from PMTs .016 from PTFE Time bin 1: 46.766 live days. 17.67 PMT emitted neutrons single scatter ratio: 0.00141287

Time bin 1: 46.766 live days. 1.22 PTFE emitted neutrons single scatter ratio: 0.00208515

Time bin 2: 46.731 live days. 17.66 PMT emitted neutrons single scatter ratio: 0.00135149

Time bin 2: 46.731 live days. 1.22 PTFE emitted neutrons single scatter ratio: 0.00195149

Time bin 3: 91.552 live days. 34.59 PMT emitted neutrons single scatter ratio: 0.0011604

Time bin 3: 91.552 live days. 2.38 PTFE emitted neutrons single scatter ratio: 0.00177327

Time bin 4: 146.923 live days. 55.51 PMT emitted neutrons single scatter ratio: 0.00123663

Time bin 4: 146.923 live days. 3.82 PTFE emitted neutrons single scatter ratio: 0.00187525  $ndsffg$ 

## Bonus Rounds

**O** Comparison to Multiple Scatters

**O** Background PDF generation

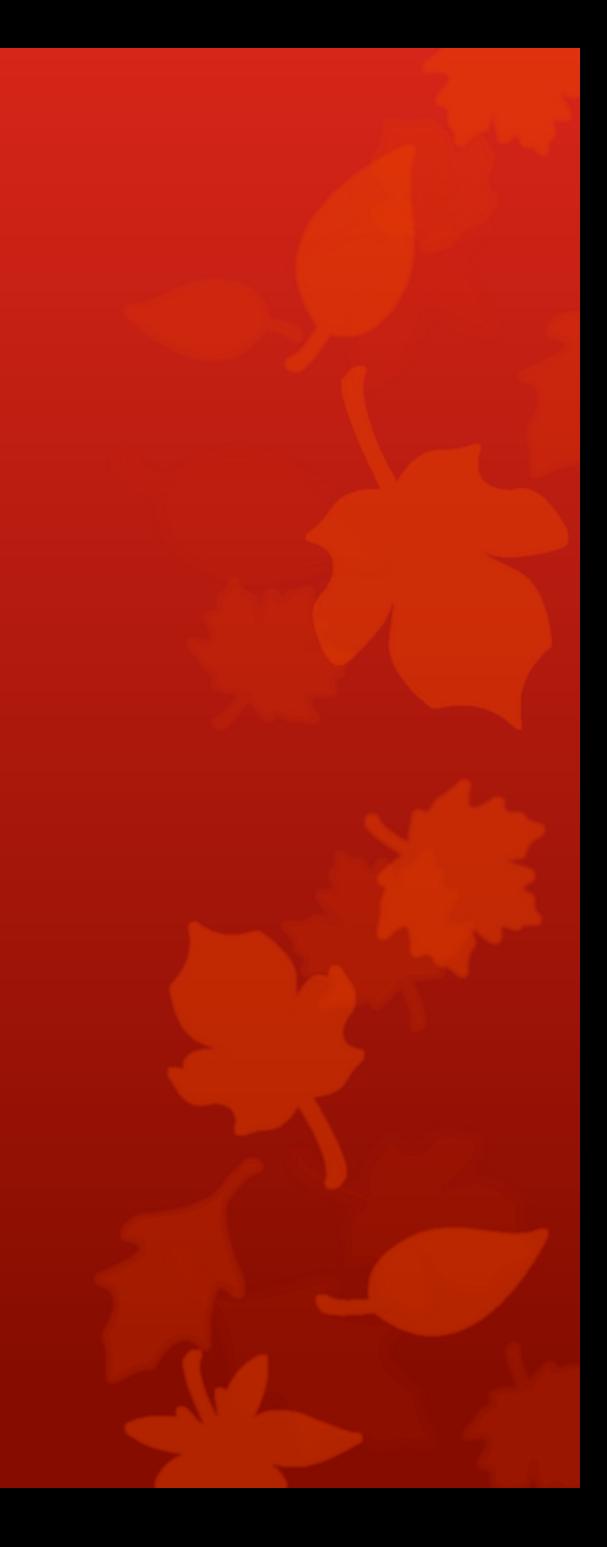

### Cuts for Multiple Scatters

- **Goal**: Determine whether the MS is ER or NR.
- **Problem:** can't do a traditional S2/S1 cut in the traditional style
	- **O** S1s possibly merged, or the pairing of s1 to s2 is unknown.
- **Solution**: predict S1 for each event based on S2 *as if it were a NR* using the NR band mean. Sum all S1s and compare to the sum of expected S1s. Cut if measured S1 is lower.
	- **O** Equivalent to cutting above NR band mean
	- **O** Possibly not equivalent in ER p-value due to differences in combined standard deviations

### Result of Cuts

- **O** Ratio of total MS to cut SS **0** 430/17 (Double Scatter/SS)
- **O** Recall: SS and MS were treated differently in cuts.

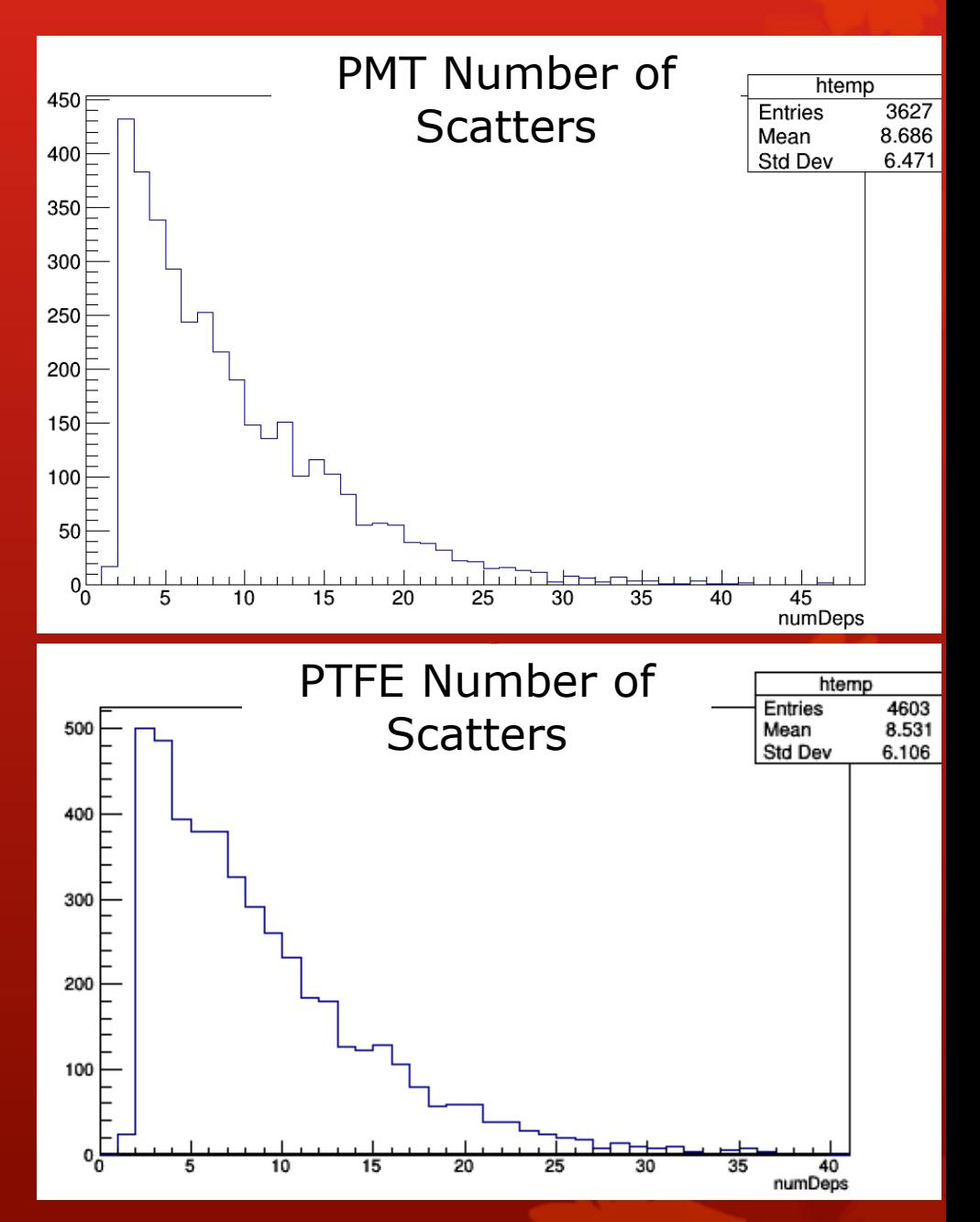

## PDF Dimensionality

- **O** In principle, PDF is 5-dimensional. Hard to integrate.
- **O** See which dimensions are correlated
- **O** Build PDF as direct product of uncorrelated lowerdimensional PDFs
- **O** Could likely faithfully construct PDF as
	- (s2R, drift) ⊗ (s2Phi) ⊗ (s1c, s2c)

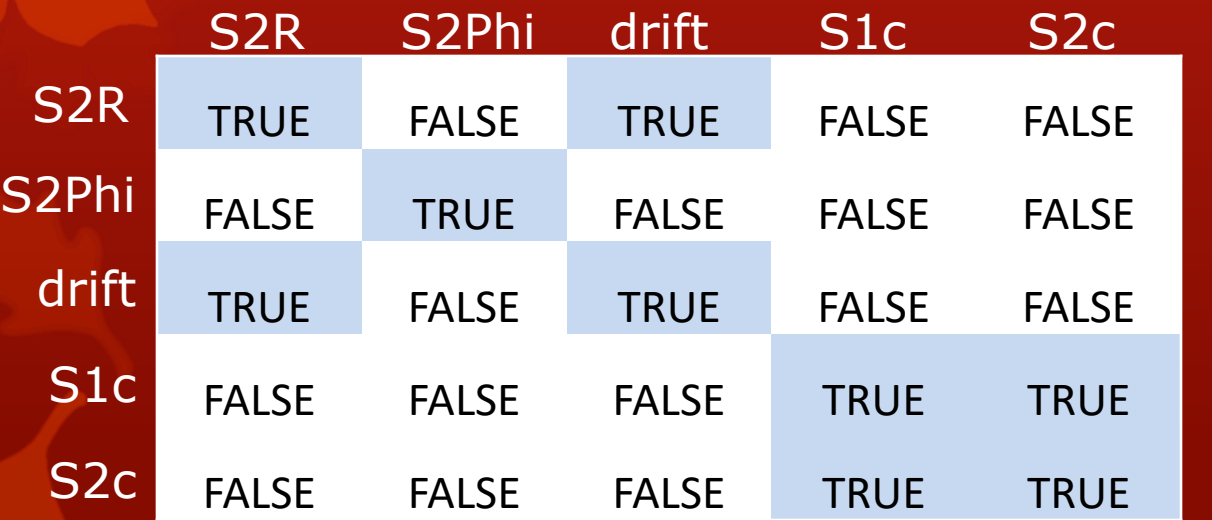

A Table displaying "true" for any pair of dimensions between which there is a correlation coefficient of 0.1 or higher. Seems to hold for all time bins.

## Backup

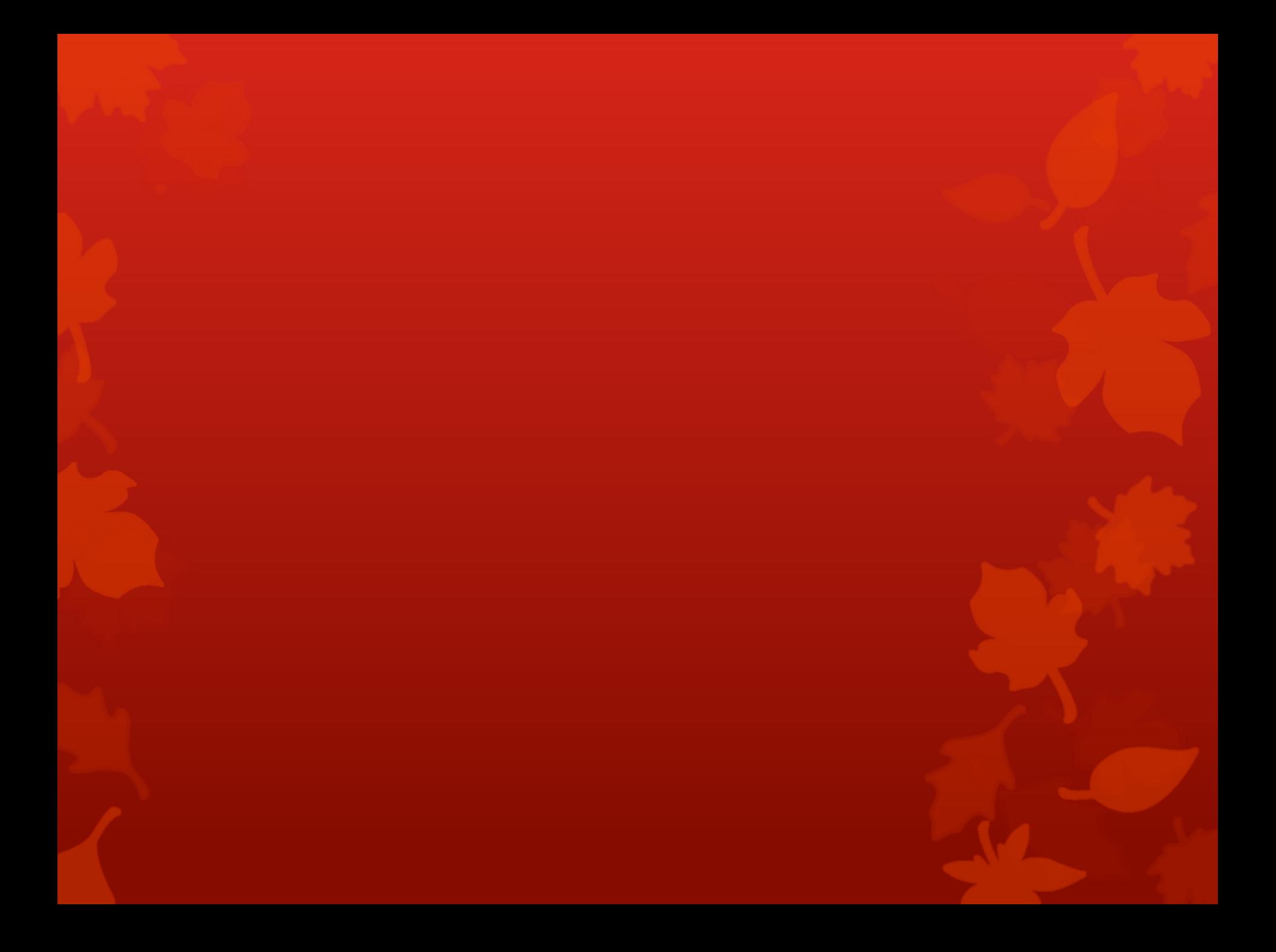

## **Strategy**

#### **O** Simulate neutron energy depositions

- **O** Cluster depositions
- Use libNEST to get S1c, S2c
- **O** Find and implement necessary cuts
- Determine dimensionality of PDF needed and create it
- **O** Find rates of things that can be compared to neutron background rate (i.e. NR double-scatters) and compare to data

## Simulating the Neutrons

## Considered Backgrounds

Following Dave Malling's Thesis

**O** PMTs

**O** Neutrons from (alpha, n) from U238 chain alphas

O Neutrons from (alpha, n) from Th232 chain alphas

**O** Neutrons from U235 fission

- **O** PTFE
	- O Neutrons from (alpha, n) from Po210 (U238 late) chain alphas

## Background Energy Spectra - PMTs

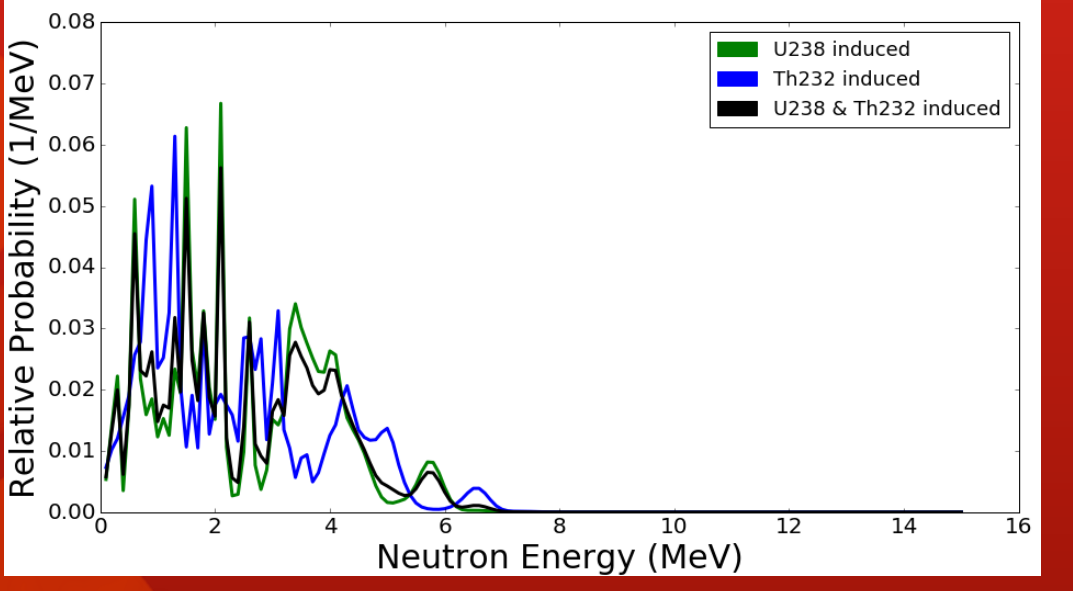

### (alpha, n) from

#### With the following

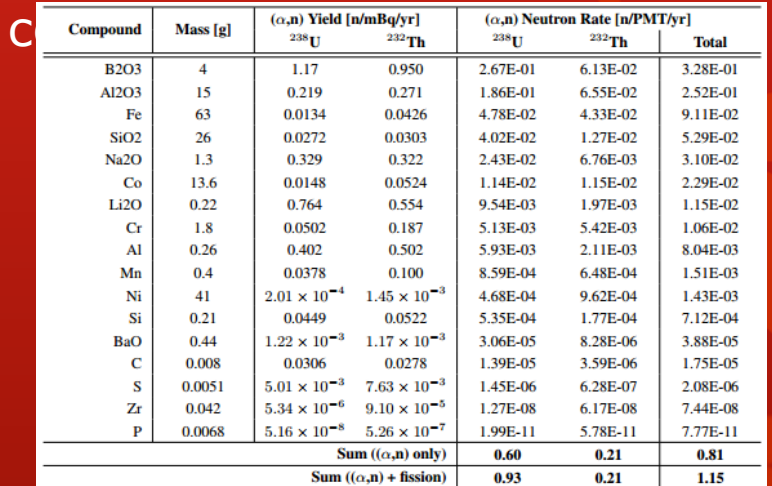

U238 fission from a parameterization I found in a lecture online… https://indico.cern.ch/event /145296/contributions/1381 141%attachments/136909/1 94258/lecture24.pdf

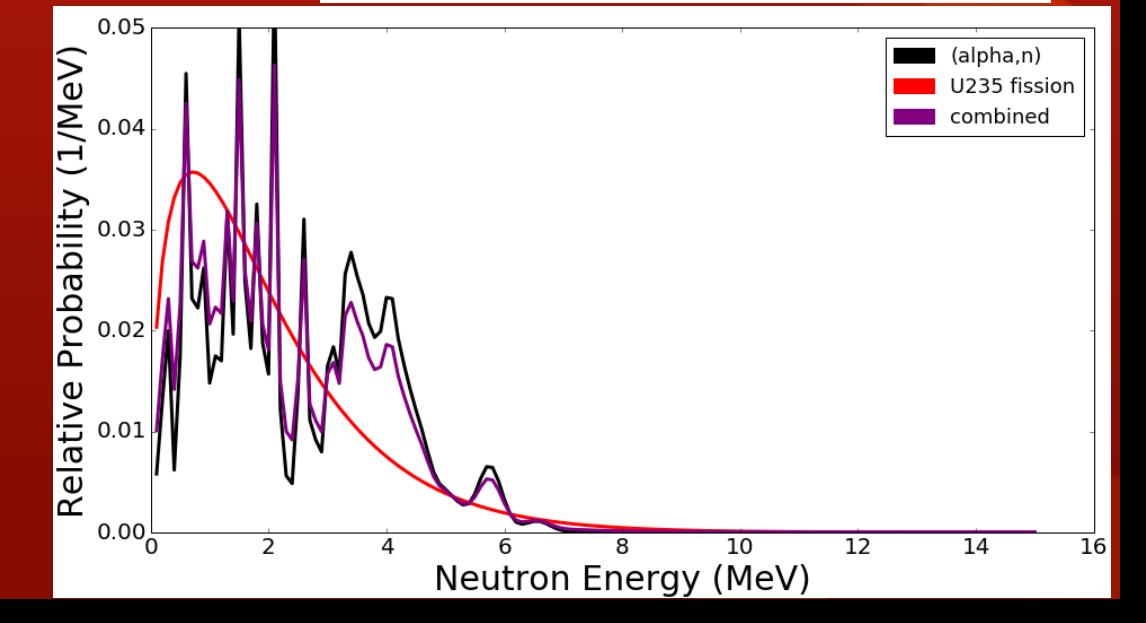

## Background Energy Spectra - PTFE

From Paolo…

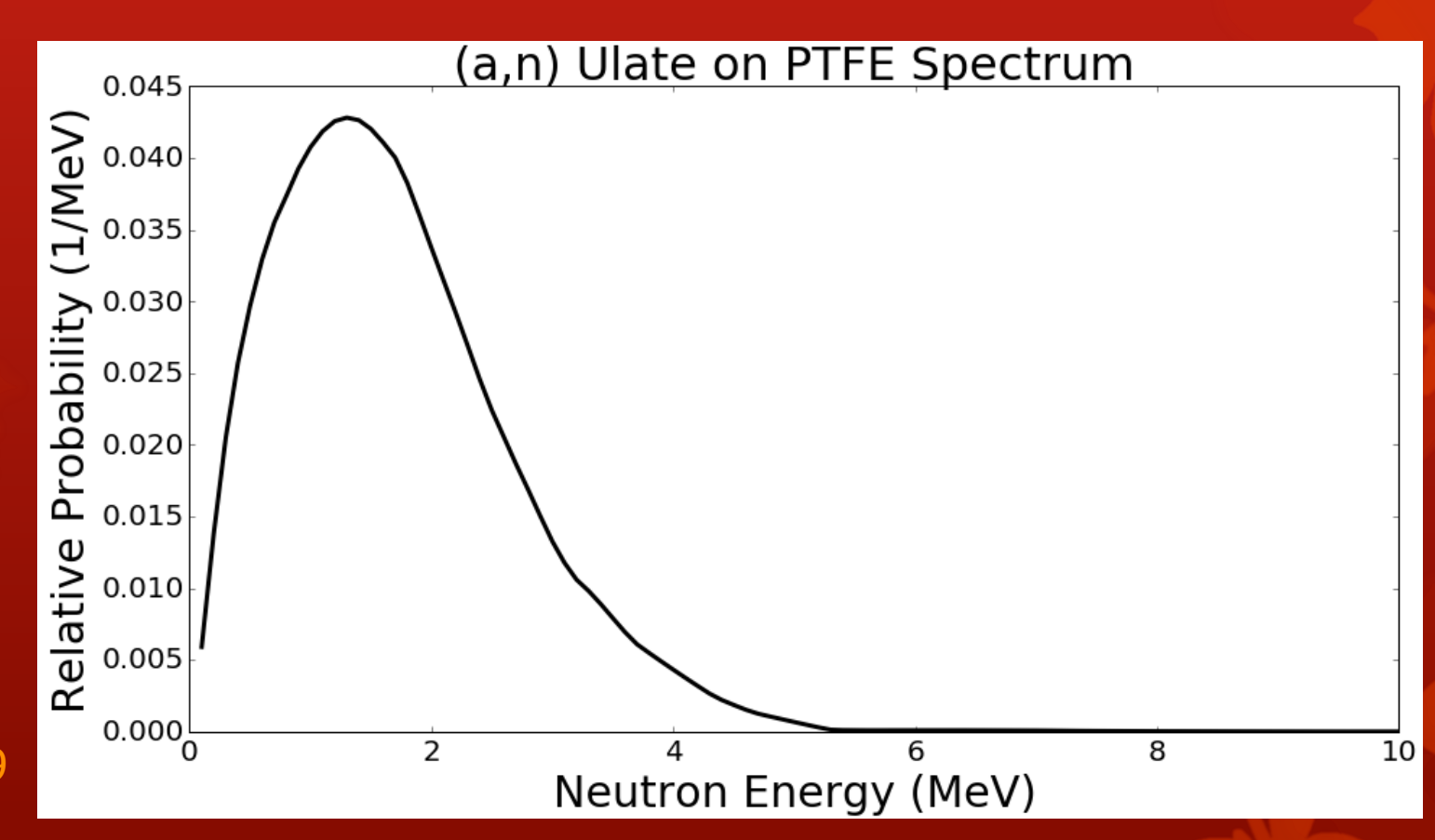

19

## **That was actually** mulated?

- **O** All components of PMTs, but all neutrons originating in the PMT window.
- **O** All PTFE is the source (specifically, anything with PTFE in the name in LUXSim…)
- **O** Discrete energies normalized to approximate the correct spectrum.

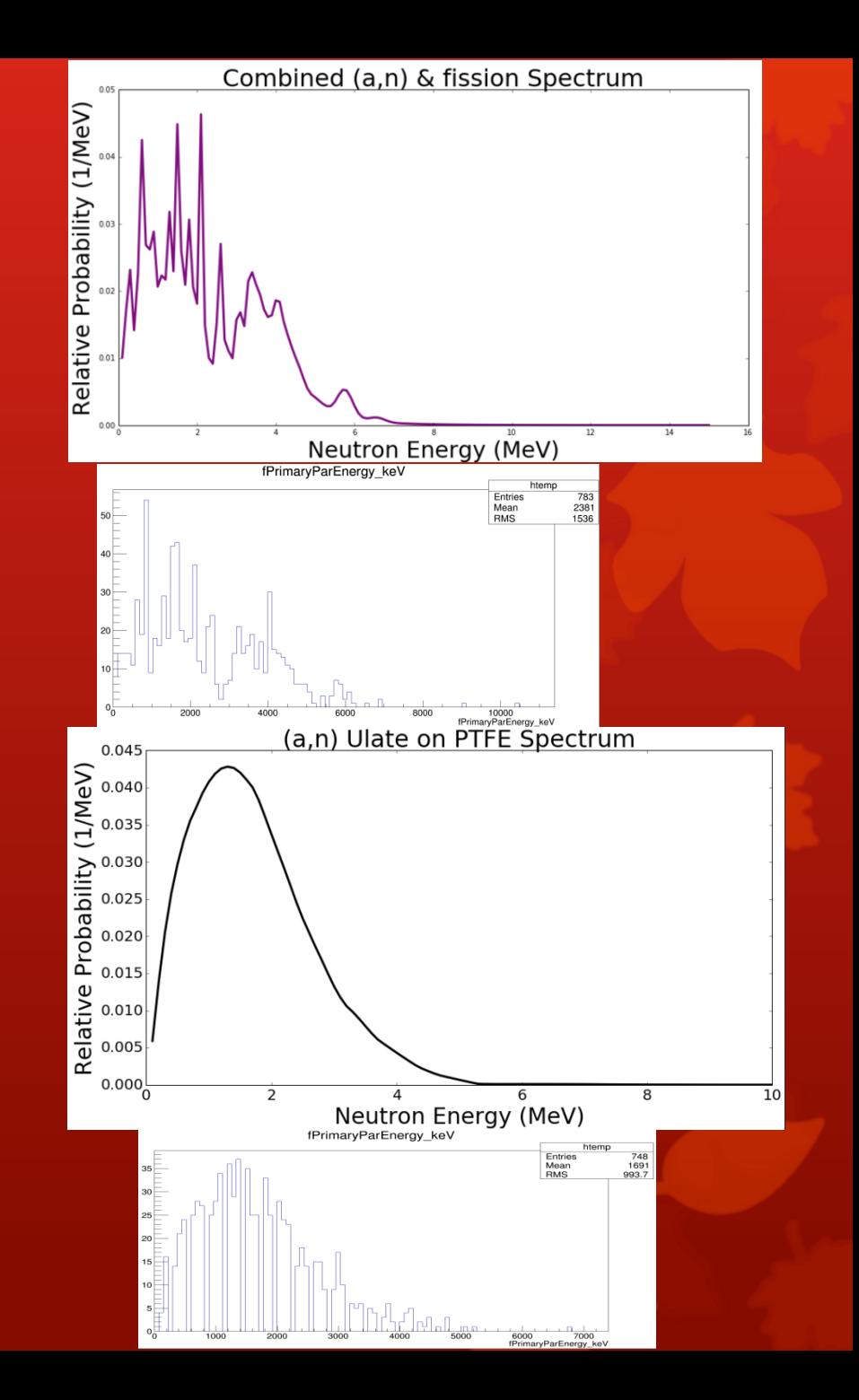

## Clustering the Output

## Splitting up ER and NR

- **O** Include both heavy particle (atom sized) as well as neutron depositions as NR.
	- **O** This INCLUDES kinetic energy gained by heavy particles which gain their energy via decay after neutron capture.
- **O** Call interactions from gammas, electrons, and positrons ER.
- **O** Doing this, get the following spectra

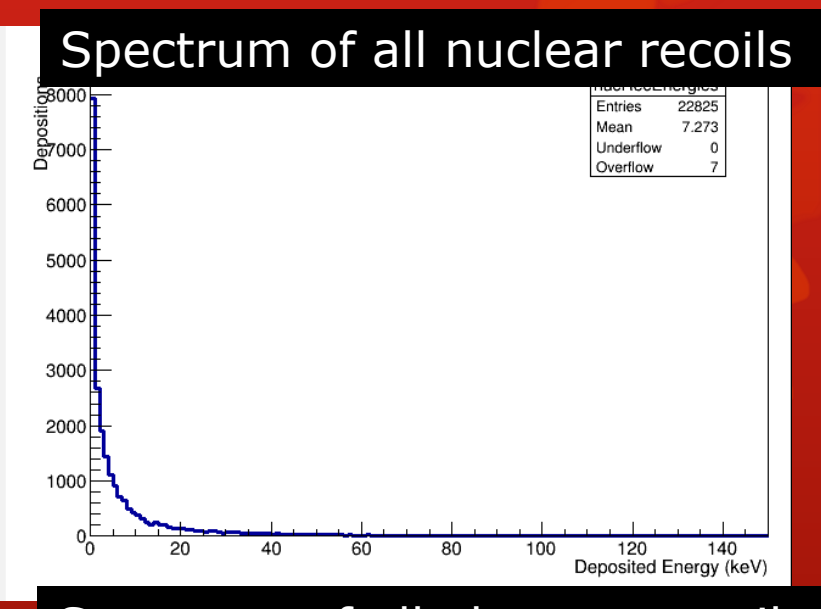

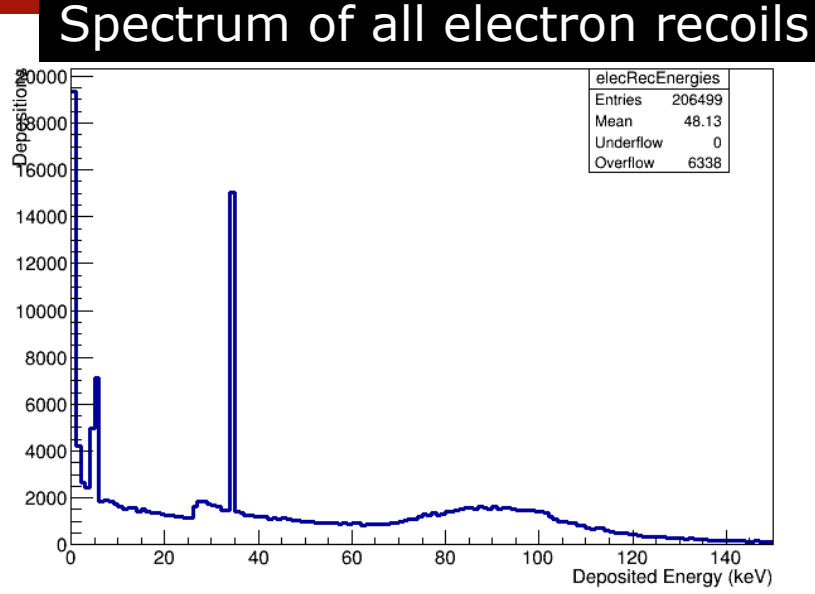

22

## The Clustering algorithm

Cluster into cylinders (right now ∆xy < 0.5 cm, ∆z < 1 cm)

#### Pick a deposition,

- **a** add it to a cluster,
- **O** check around it for any others.
	- **O** If found, add that one.
	- **o** check around *that one* for any others
		- **O** and add them continue on in this fashion.
		- O Once no more are found, step back up to the last and keep searching.
- Once all in a cluster are found, start with another point (not in the cluster)
- Illustration on next slide.

## Clustering Algorithm illustration

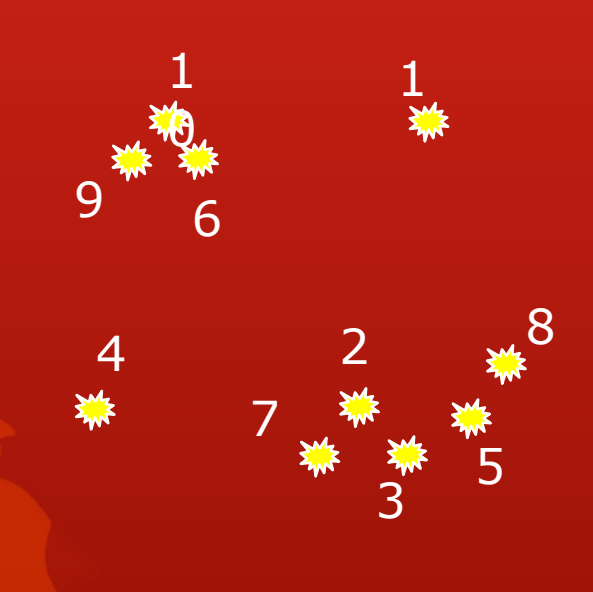

- 1. Creates new cluster containing dep 1 (cluster 1)
- 2. No more neighbors. Marks dep 1 as clustered and moves on to a new point.
- 3. Creates new cluster containing dep 2 (cluster 2)
- 4. Looks around dep 2 for neighbors, finds dep 3, adds dep 3 to cluster 2
- 5. Looks around dep 3 for neighbors, finds dep 5, adds dep 5 to cluster 2
- 6. Looks around dep 5 for neighbors, finds dep 8, adds dep 8 to cluster 2
- 7. No more neighbors, resumes search around dep 5.
- 8. No more neighbors, resumes search around dep 3, finds dep 7, adds dep 7 to cluster 2.
- 9. No more neighbors. Marks deps 2, 3, 5, 8, and 7 as clustered and moves on. 10.Creates new cluster containing dep 4  $(1 - 1 - 2)$

## How many clusters are in each event, then?

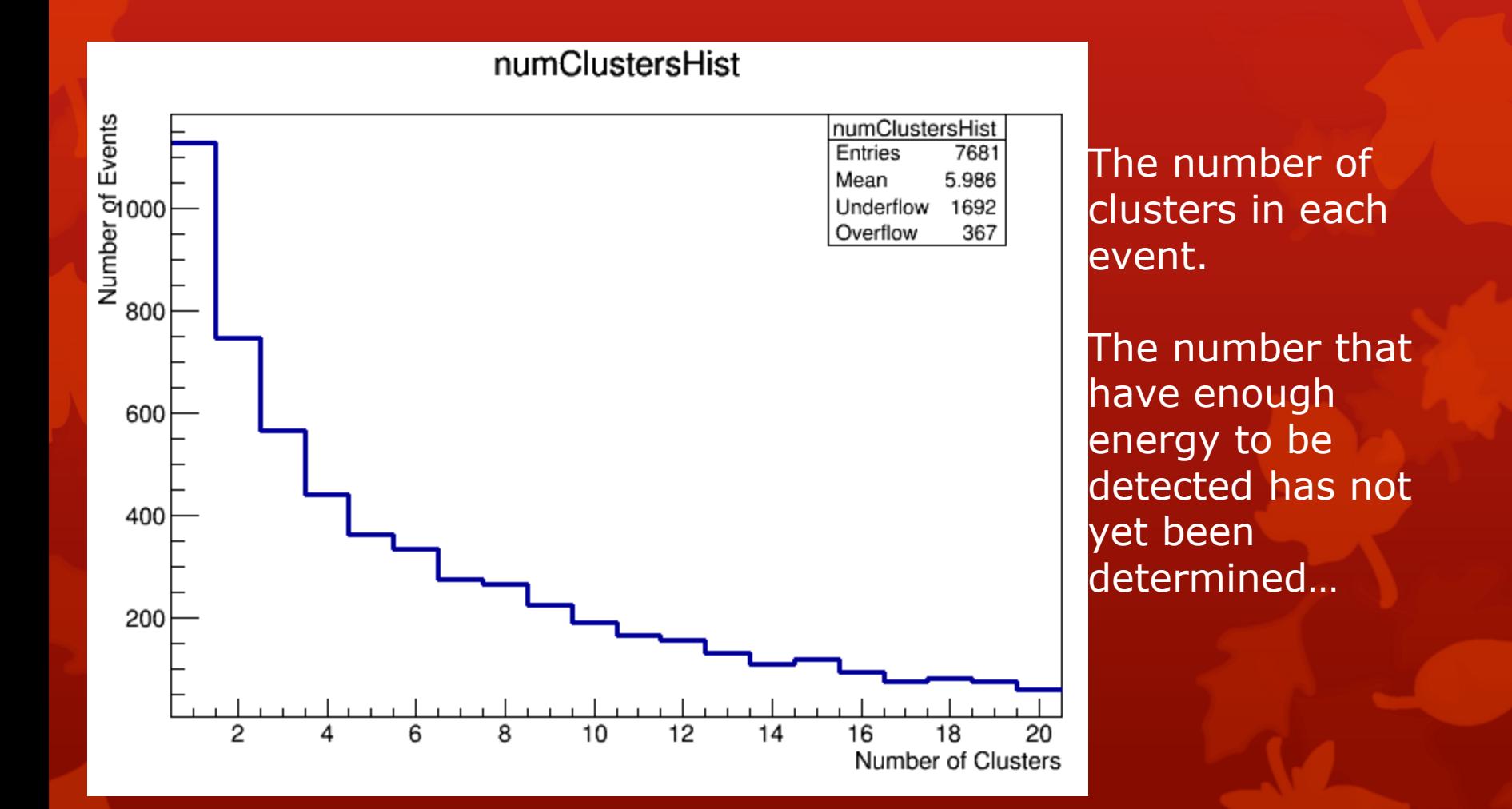

## What about the cluster's position and energy?

#### Where should the cluster be?

- **O** The xy cluster position is determined by an expected-S2 weighted average in x and y
- **O** The z cluster position is determined to be at the location of the uppermost deposition in the cluster

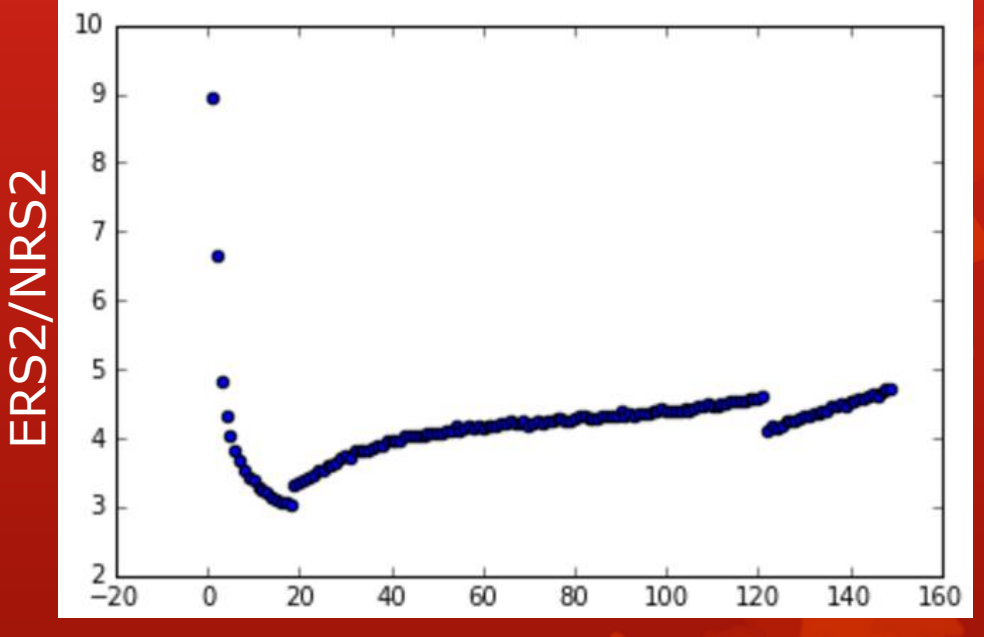

Deposition Energy (keV)

- What is the cluster's energy?
	- Energy from NR are summed into an NR total energy.
	- Energy from ER are summed into an ER total energy. This is because in the end what we want to simulate
	- 26 is the total S1 and S2 from the cluster, so the energy deposited via different methods needs to be distinguished.

## Get the S1 and S2 from libNEST

## libNEST

**O** Run libNEST twice for each cluster.

- **O** Once with the NR energy in NR mode
- **O** Once with ER energy in ER mode
- **O** Sum the S1c and S2c from the two runs
- $\bullet$  Save file with x, y, z, r, phi, drift, s1c, s2c
- Currently just using run04 tb4 g1 and g2 etc, but run03 fields (Lucie's maps not yet implemented)
	- **O** Both for Qy/Ly and for translation from z to drift

## The S1 and S2 plots

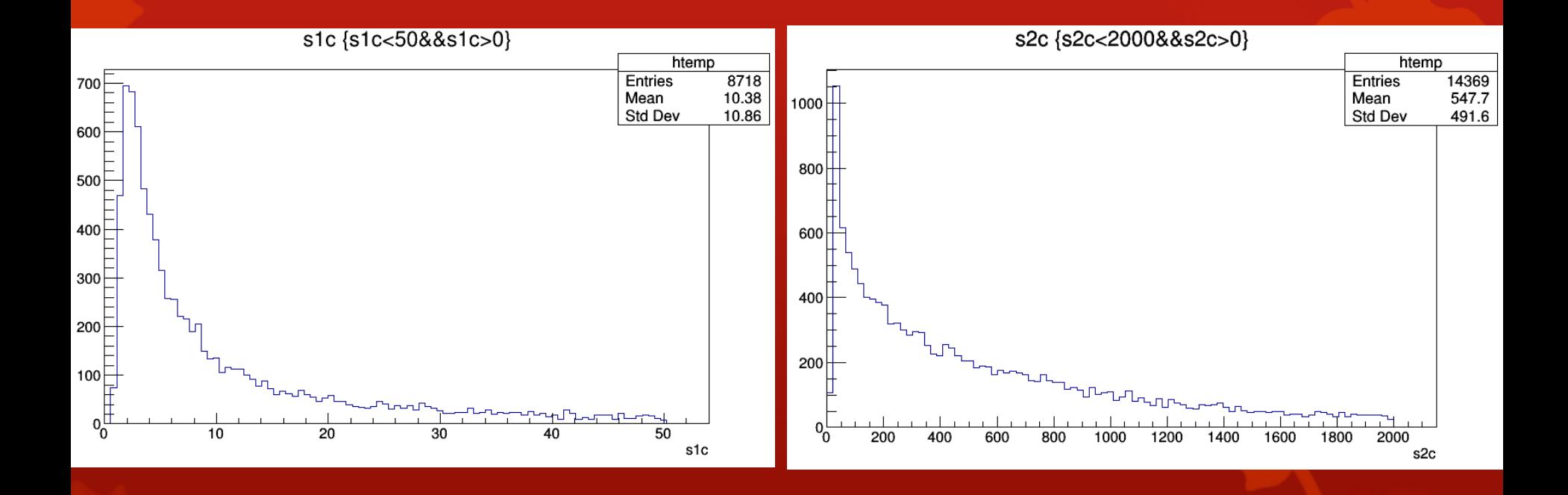

29

### Positions mapped to S2-space • S2-Space s2y, drift)

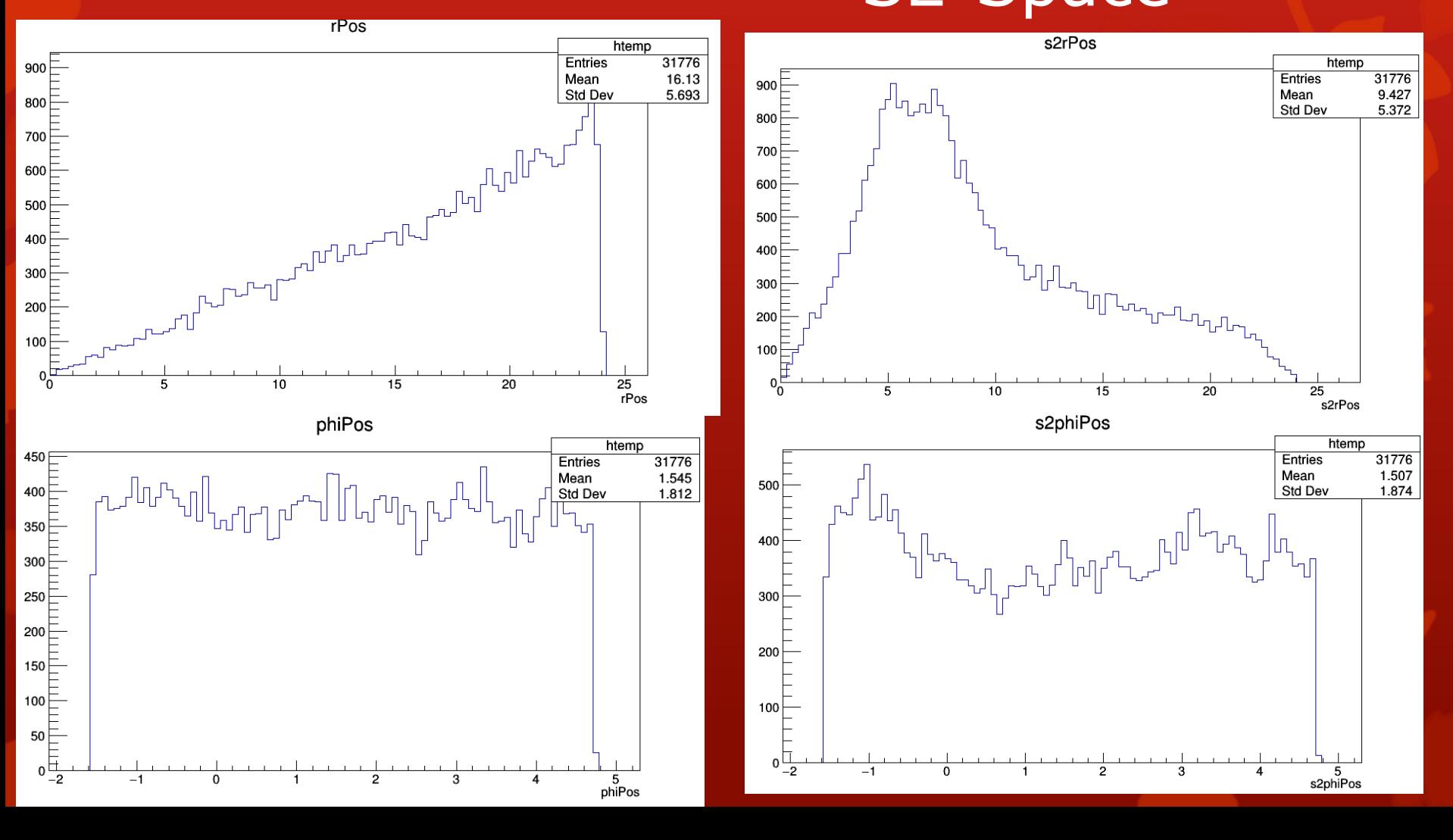

## Implementation

- **O** Find offset of nearest point, maintain offset from mapped point
- **O** Need to know drift speed vs. electric field to translate zoffset to drift offset.
	- **O** Very nice Exo data (inc LUX)
	- **O** Fit to the form of b\*log(c\*x)+d/x works nearly perfectly.

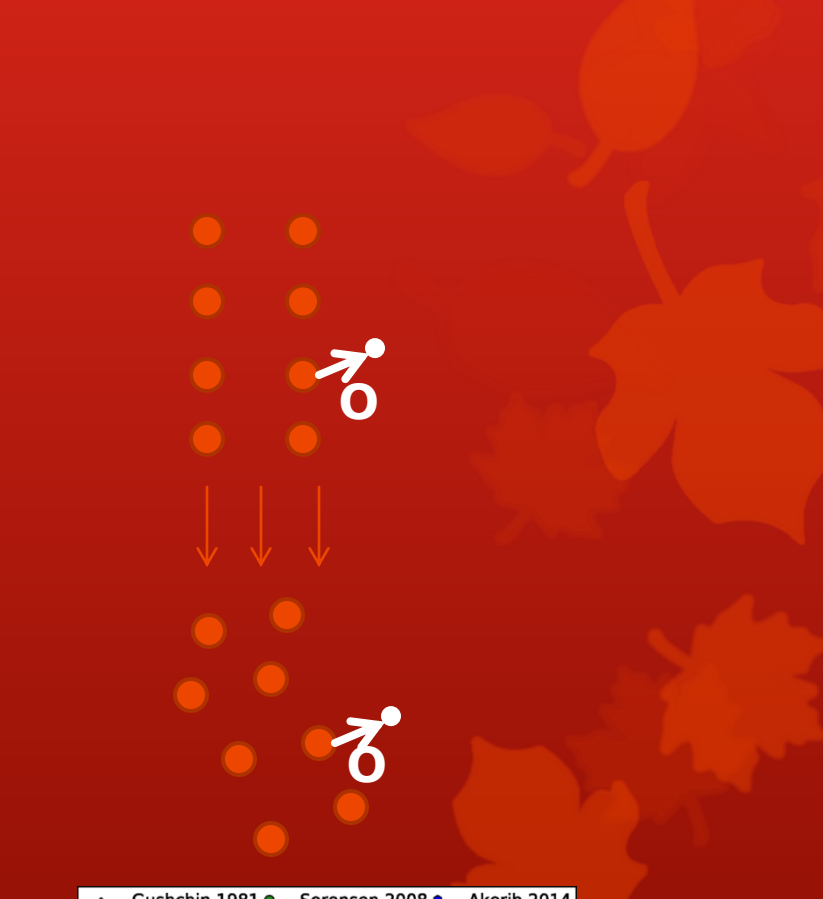

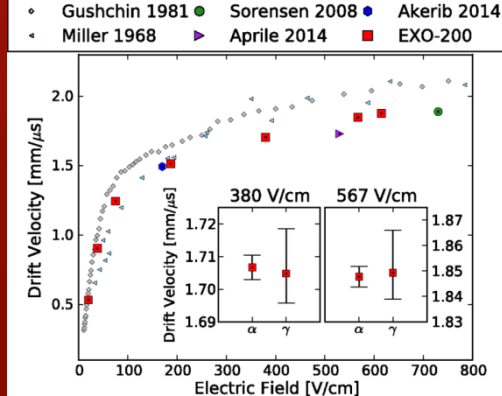

## Results after cuts

## Expected Neutron Events

From all of run04…

- **O** .16 from PMTs
- **O** .016 from PTFE

Time bin 1: 46.766 live days. 17.67 PMT emitted neutrons single scatter ratio: 0.00141287

Time bin 1: 46.766 live days. 1.22 PTFE emitted neutrons single scatter ratio: 0.00208515

Time bin 2: 46.731 live days. 17.66 PMT emitted neutrons single scatter ratio: 0.00135149

Time bin 2: 46.731 live days. 1.22 PTFE emitted neutrons single scatter ratio: 0.00195149

Time bin 3: 91.552 live days. 34.59 PMT emitted neutrons single scatter ratio: 0.0011604

Time bin 3: 91.552 live days. 2.38 PTFE emitted neutrons single scatter ratio: 0.00177327

Time bin 4: 146.923 live days. 55.51 PMT emitted neutrons single scatter ratio: 0.00123663

Time bin 4: 146.923 live days. 3.82 PTFE emitted neutrons single scatter ratio: 0.00187525  $ndsffg$ 

## PDF Creation

## Plots to determine PDF dimen<sup>e</sup> Monality

drift vs s2

#### **PTFE**

 $r$  vs s2

s1 vs s2

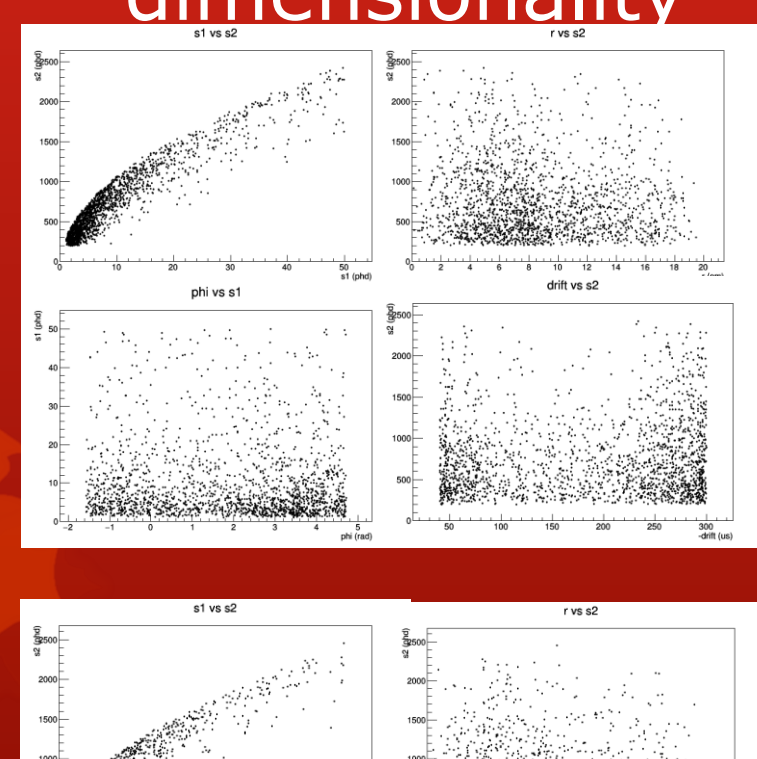

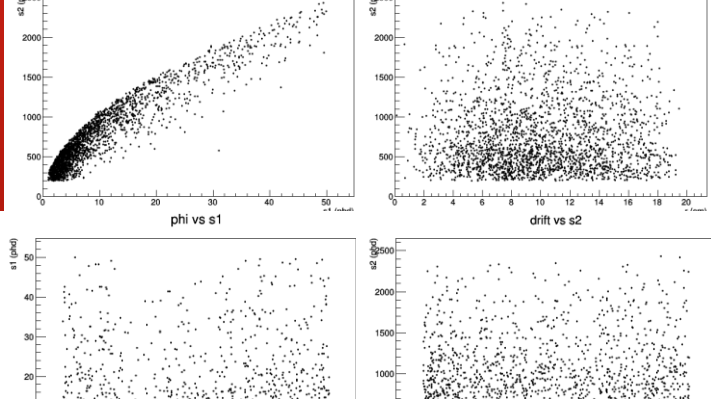

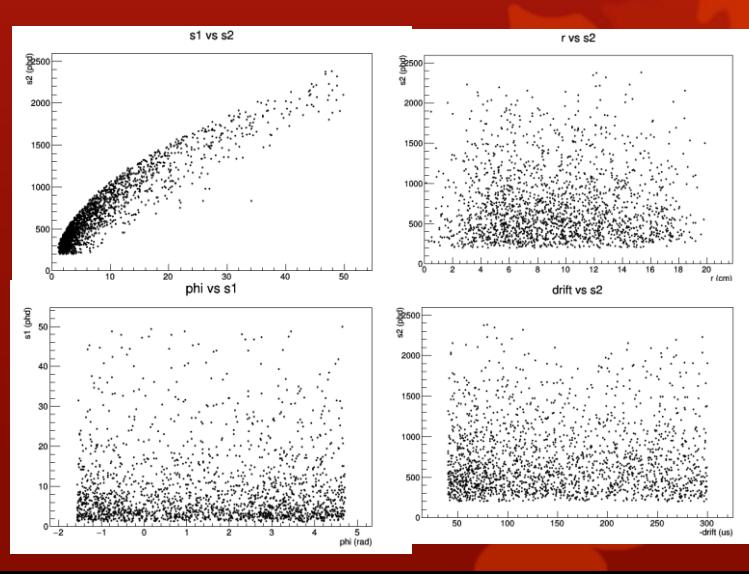

tb4

tb1

 $\begin{bmatrix} 36 \\ 20 \end{bmatrix}$  :

phi vs s1

### Correlation Matrices Order is (s2R, s2Phi, drift, s1c,  $PMP^2C$

PTFE

1 -0.01823 -0.71251 0.00669 0.01652 -0.01823 1 0.062657 0.034068 0.035132 -0.71251 0.062657 1 0.024891 0.012057 0.00669 0.034068 0.024891 1 0.938586 0.01652 0.035132 0.012057 0.938586 1

1 -0.04057 -0.72231 0.000252 0.013491 -0.04057 1 0.086113 0.045914 0.038045 -0.72231 0.086113 1 0.069078 0.049003 0.000252 0.045914 0.069078 1 0.931879 0.013491 0.038045 0.049003 0.931879

1 -0.09264 -0.73922 0.01368 0.020828 -0.09264 1 0.059898 0.010869 -0.0008 -0.73922 0.059898 1 -0.00754 -0.01837 0.01368 0.010869 -0.00754 1 0.936692 0.020828 -0.0008 -0.01837 0.936692

1 -0.03953 -0.76952 -0.01774 -0.00056 -0.03953 1 0.028558 0.010215 0.007231 -0.76952 0.028558 1 0.041957 0.017651 -0.01774 0.010215 0.041957 1 0.93395 -0.00056 0.007231 0.017651 0.93395 1

1 0.038348 -0.71189 -0.09228 -0.07449 0.038348 1 0.024852 -0.03186 -0.03008 -0.71189 0.024852 1 0.087557 0.073527 -0.09228 -0.03186 0.087557 1 0.936193 -0.07449 -0.03008 0.073527 0.936193 1  $\Omega$  ,  $\overline{\phantom{0}}$ 

 $\overline{\mathbf{P}}$  $\Omega_{0.05713}$  -0.01438 0.051623 1 0.926534 1 -0.01782 -0.73014 -0.05713 -0.0524 -0.01782 1 0.087523 -0.01438 -0.01623 -0.73014 0.087523 1 0.051623 0.04339 -0.0524 -0.01623 0.04339 0.926534 1

1 0.015255 -0.76422 -0.07692 -0.0592 0.015255 1 0.048662 -0.03268 -0.02901 -0.76422 0.048662 1 0.066563 0.04441 -0.07692 -0.03268 0.066563 1 0.934456 -0.0592 -0.02901 0.04441 0.934455 1  $\mathbf{\Omega}$ ო

36 4 1 -0.04515 -0.76227 -0.02367 -0.02062 -0.04515 1 0.073236 -0.05028 -0.06333 -0.76227 0.073236 1 0.058368 0.044627 -0.02367 -0.05028 0.058368 1 0.928679 -0.02062 -0.06333 0.044627 0.928679 1  $\mathbf{\Omega}$ 

## **Consequences**

**O** Each (I think) have the structure below if 0.1 is chosen as a threshold

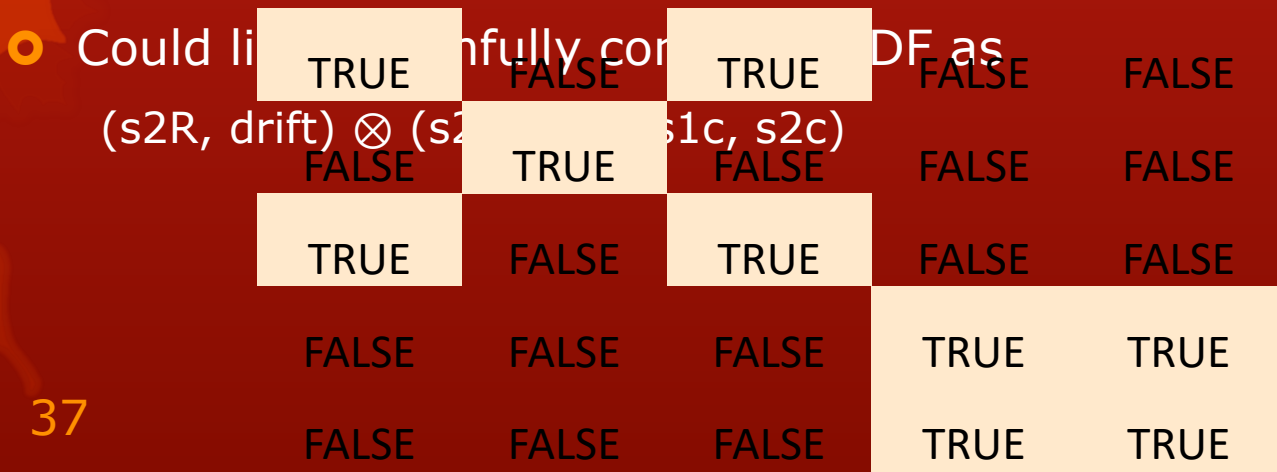

## Backup

/run/initialize

# set how frequently the sims will update it's progress, i.e. every n events

/LUXSim/io/updateFrequency 100

# choose a directory to which to save the output

/LUXSim/io/outputDir .

#### **Pilippe Nm Cf Chout Manuel CFOS PMT Macrout NM**

# geometry?

/LUXSim/detector/select 1\_0Detector

# no grids (faster and not doing optics or activity from them)

/LUXSim/detector/gridWires off

# no cryostand

/LUXSim/detector/cryoStand off

# I need to do this as well

/LUXSim/detector/update

# record energy deposits in the volume "LiquidXenon" (i.e., in the active xenon)

/LUXSim/detector/recordLevel LiquidXenon 2

#### # place source

/LUXSim/source/set PMT\_Window SingleParticle\_neutron 0.0100862457815 Bq/kg 0.1 MeV

/LUXSim/source/set PMT\_Window SingleParticle\_neutron 0.0172169043921 Bq/kg 0.2 MeV

/LUXSim/source/set PMT\_Window SingleParticle\_neutron 0.0231564684468 Bq/kg 0.3 MeV

/LUXSim/source/set PMT\_Window SingleParticle\_neutron 0.0141594862236 Bq/kg 0.4 MeV

/LUXSim/source/set PMT\_Window SingleParticle\_neutron 0.0225755162408 Bq/kg 0.5 MeV

/LUXSim/source/set PMT\_Window SingleParticle\_neutron 0.0425102014676 Bq/kg 0.6 MeV

PTFE is the exact same, but with PTFE in place of PMT\_Window and different numbers.

39

(more of the same, a LOT more)

### Do I somehow have to account for many, or can I cut it off at a few?

#### Must account for many.

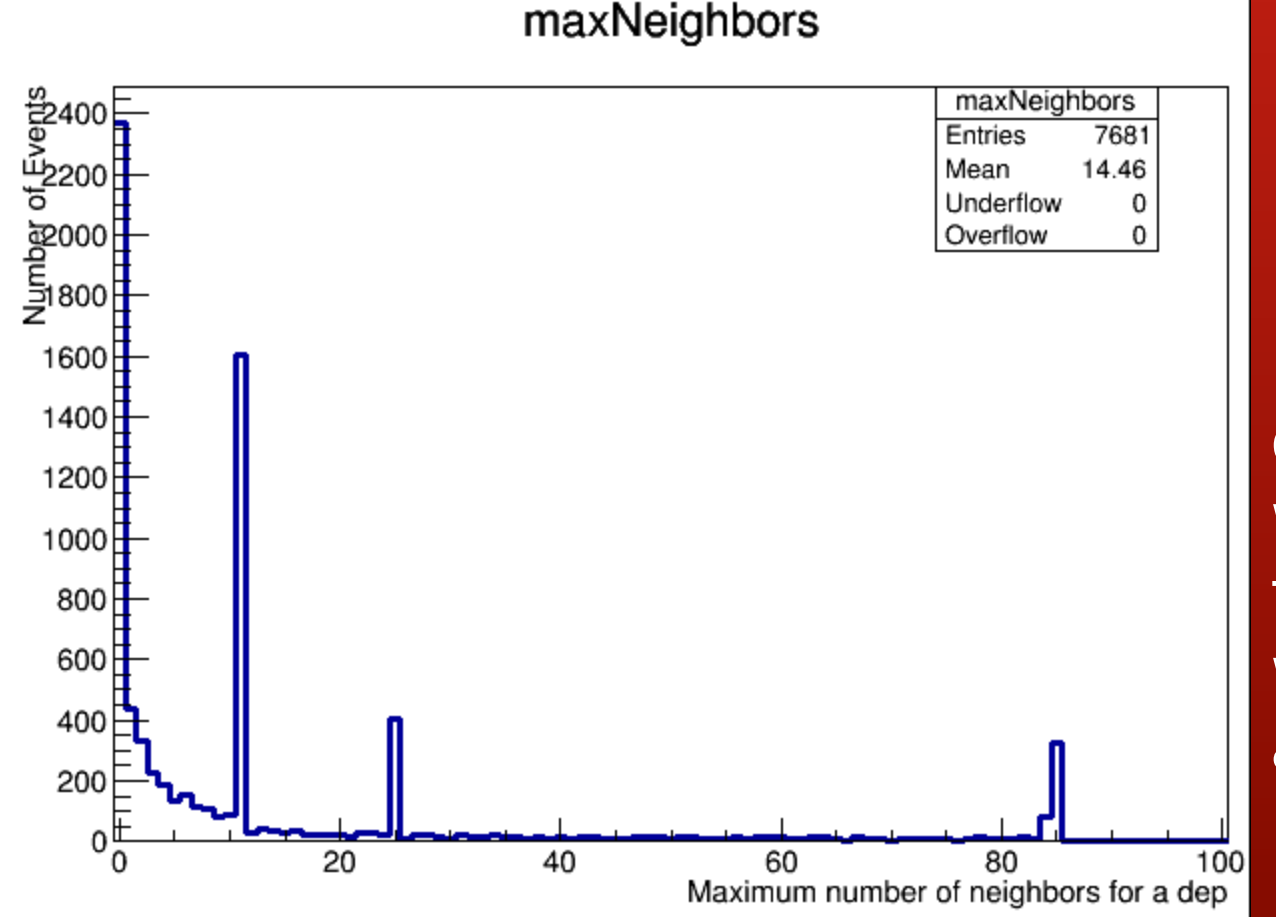

Number of depositions within 0.5 cm of the deposition with the most in any given event.

## This can create a cluster out of chains, is this a problem?

![](_page_40_Figure_1.jpeg)

## Then was this level of clustering sophistication really necessary?

![](_page_41_Figure_1.jpeg)

**Maybe numDepsHist Clude arbitrarily many** depositions that make up each

> Left-most bin is 1, and has the most, but comprises less than ¼ of all the depositions.

## Time Cut

- **O** Make sure I'm not contaminating my data with depositions that occur long after the initial deposits.
	- **o** i.e. if a neutron takes a long time to capture or the capture product decays after a long time
- A cut of 500us accepts 99.994% of depositions
- **O** Currently using a cut of 400us
- Implemented *before*  clustering

43

relStepTimes appositions<br>cooled<br>cooled relStepTimes Entries 229324 Mean 21.77 Underflow  $\Omega$ Overflow  $1.314e + 05$ 4000 3000 2000  $1000$ 20 40 60 100 adjusted step time (ns)

### Deposition Cuts

**O** Cut depositions that will not be seen by the detector **O** Outside the TPC (i.e., in the skin)

**O** Cut depositions whose S2 would not be classified correctly by the detector

 $\overline{0}$  S<sub>2</sub> < 60

*Keep* the S1 and add it to a total tally for the event

### Event Cuts

**O** Treat Multiple Scatters and Single Scatters differently.

**O** Multiple scatter defined as an event which contains 2 or more depositions *after* the previous deposition cuts.

**O** Does *NOT* need to pass any fiducial cuts

## Multiple Scatter Cuts

- **O** Determine whether the MS is ER or NR.
- **O** Problem: can't do a traditional S2/S1 cut in the traditional style
	- **O** S1s possibly merged, or the pairing of s1 to s2 is unknown.
- Solution: predict S1 for each event based on S2 *as if it were a NR* using the NR band mean. Sum all S1s and compare to the sum of expected S1s. Cut if measured S1 is lower.
	- **O** Equivalent to cutting above NR band mean
	- **O** Possibly not equivalent in ER p-value due to differences in combined standard deviations

## Single Scatters

Use the standard Run04 cuts detailed on the frozen page

- Fiducial cut
- **o** S1 cut
- **o** S2 cut
- **O** ER mean + 3 sigma
- **O** NR mean 7 sigma

 Also cut events above NR band mean (it occurs to me that this is only necessary for finding the overall normalization, if that)

## Correct Fiducial cut Implemented

- **o**  $r$ (event) <  $r_{wall}(\varphi_{event})$ ,drift<sub>event</sub>) 3cm
- **O** Impact of this change still pending
- **O** This, of course, depends on time bin so have to run sims dedicated to each. In progress.

### Result of Cuts: PMTs

- **O** Main result is ratio of total MS to cut SS
	- **o** 430/17 Double Scatter/SS)
- **O** Ratio of total simulated to WIMP-like events: 0.0017
	- **O** Taking the guess of 138 n/yr from PMTs this amounts to 0.23 WIMP-foolers/yr. Or 0.21 in our 332 live-day run strictly from PMTs.

![](_page_48_Figure_5.jpeg)

Recall: SS and MS were treated differently in cuts.

## Results of Cuts: PTFE

- **O** Ratio of total simulated to WIMP-like events: .0019
- **O** From Dave Malling's thesis "9.5 n/yr from PTFE" which means in 332 live days  $\sim$ .016 WIMP-like.

![](_page_49_Figure_3.jpeg)